**U11 Builder is an advanced and intelligent capture & generation tool developped by U IT for the management of the CSSF U11 fund reports. The tool was developped taking into consideration many aspects which are described in the following pages**

# **Key features**

### **Capture interface Management**

**Clear and user-friendly interface Dedicated status by UCI & month Multi-user Yearly status summary table Extended controls Export summary to Excel, CSV, PDF Copy data from previous month Activity logging Contextual help UCI static information pre-filling Extra backup of all generated reports**

**Save all captured data by UCI & month Easy installation (portable application)**

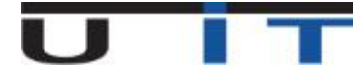

# **General overview**

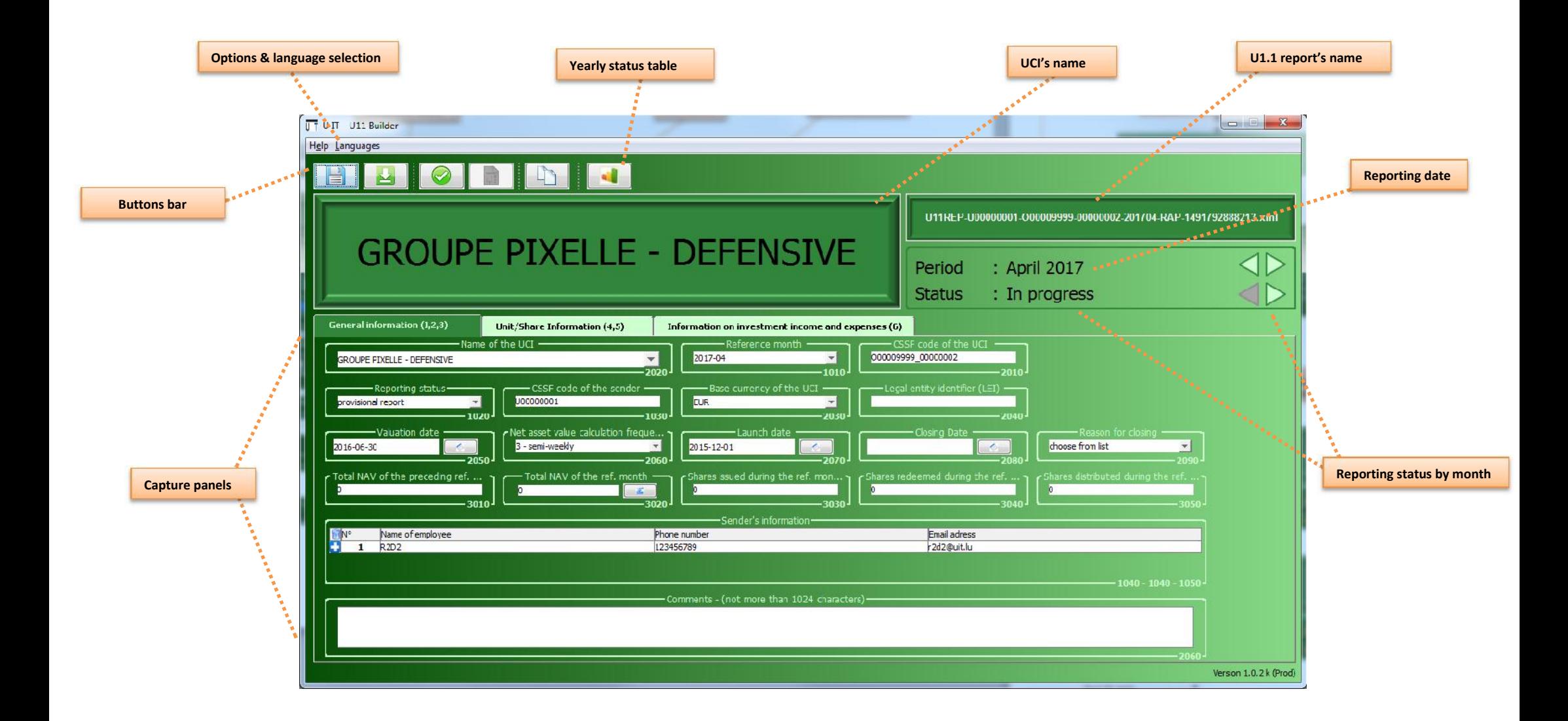

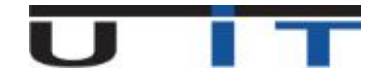

### **UCI's name**

**U1.1 report's name**

**Reporting date**

**Visibility Important information on the UCI and the currently edited month clearly visible Visibility Auto-updated reporting filename Consolidation Auto-fill UCI reference data as per to the CSSF last listing Consolidation Limit UCI selection to all managable funds and sub-funds**

## **GROUPE PIXELLE - DEFENSIVE**

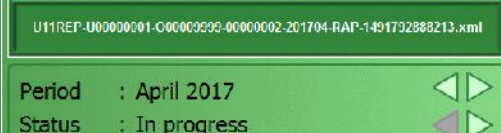

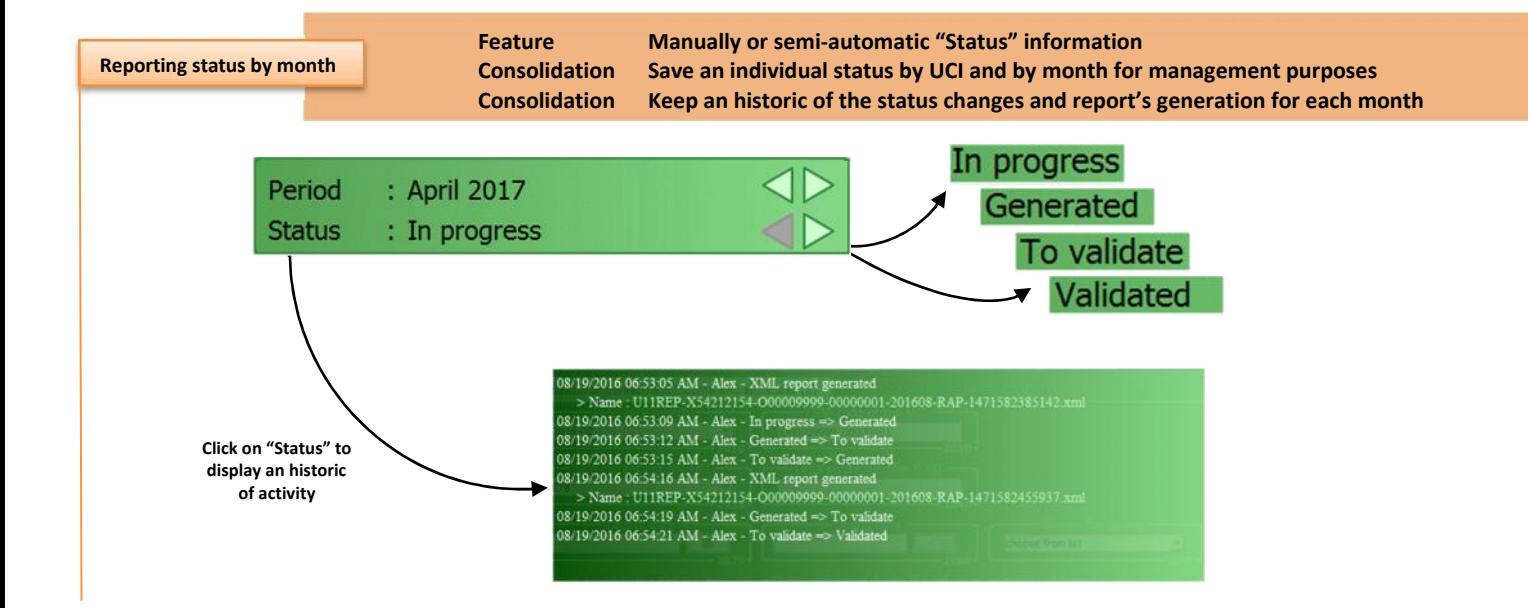

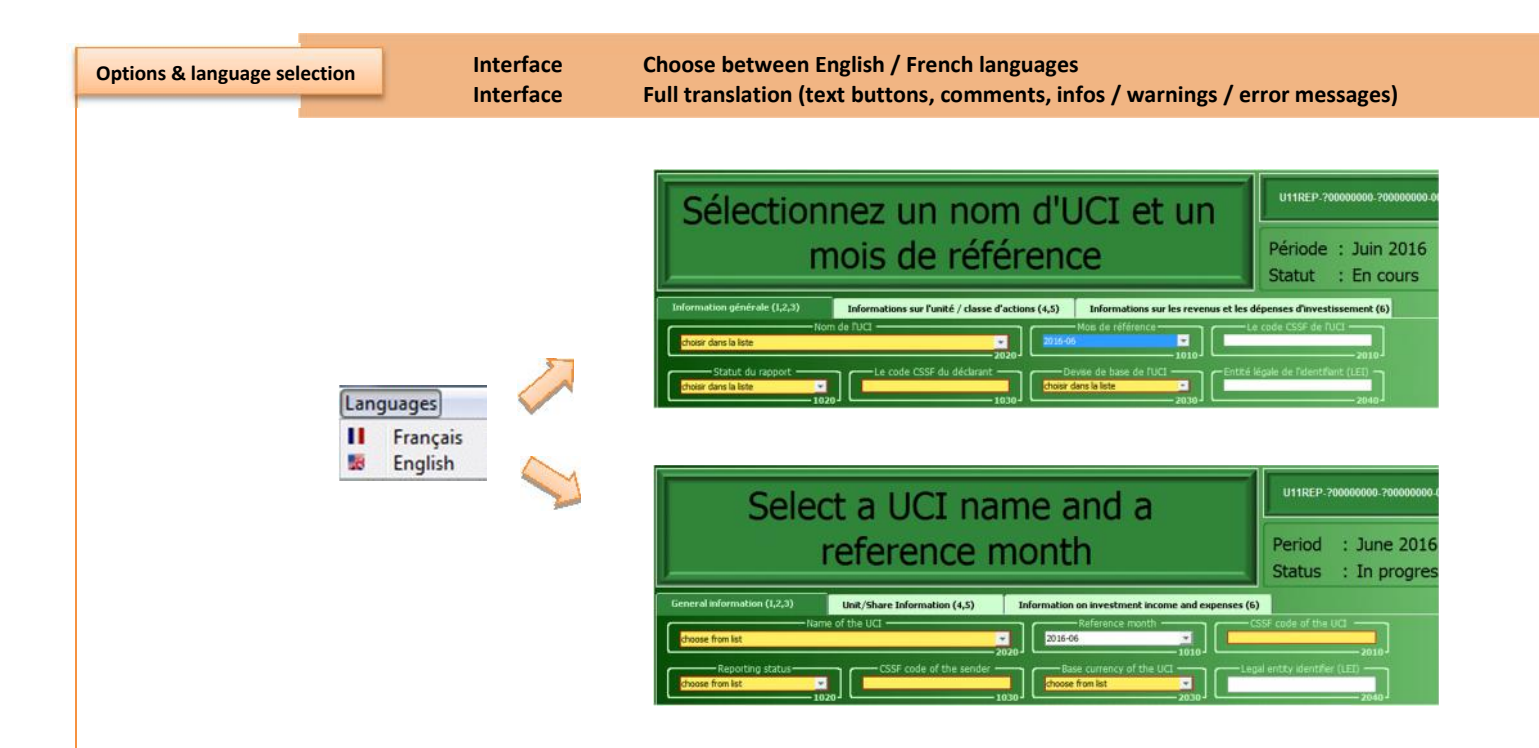

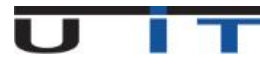

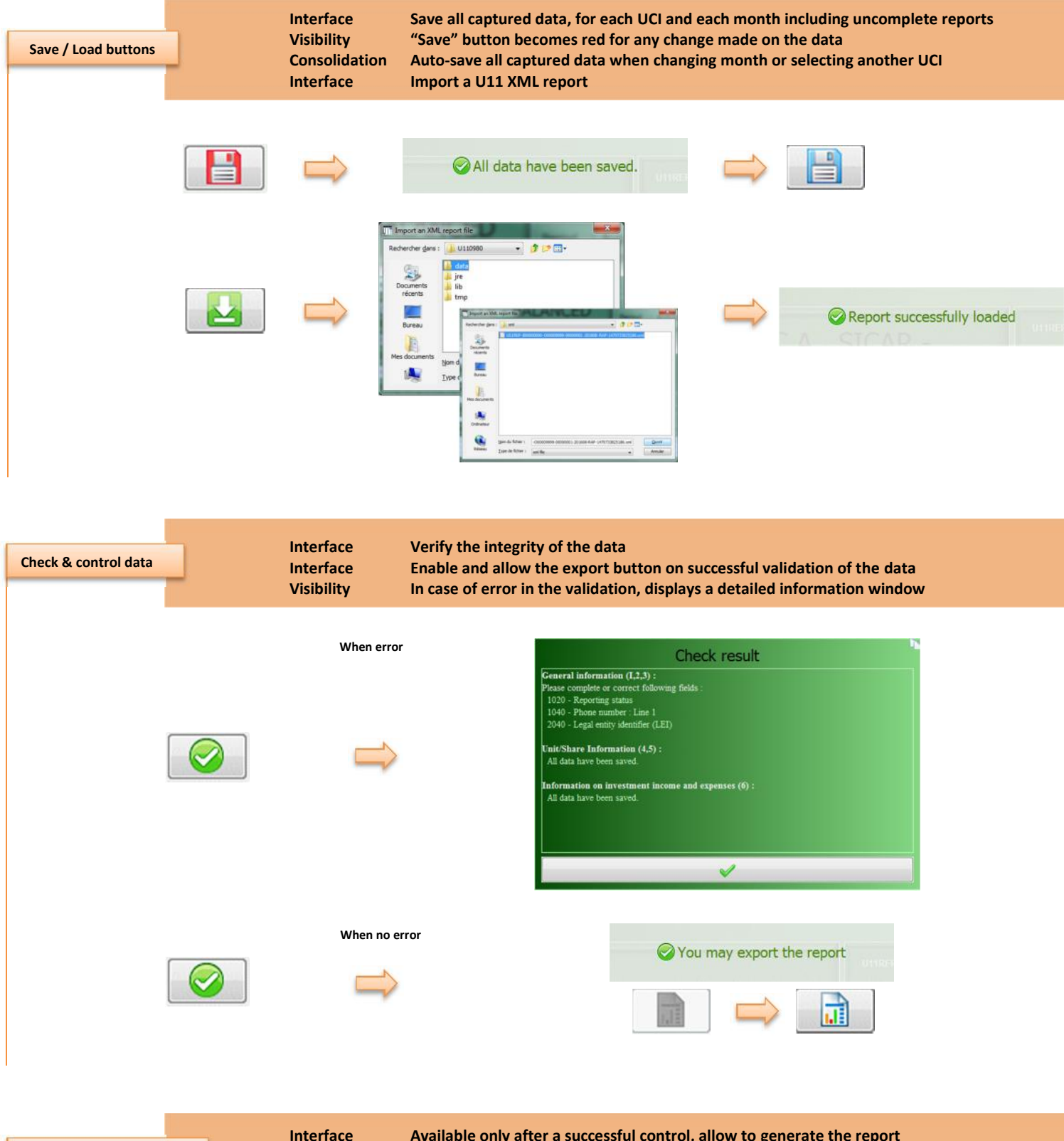

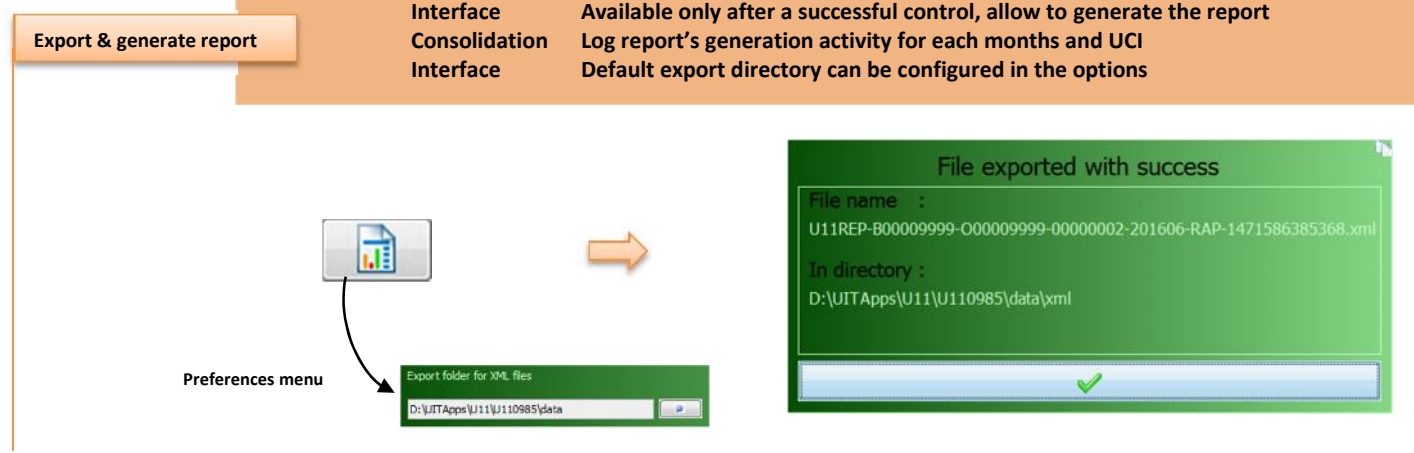

 $\overline{\mathbf{U}}$ 

П

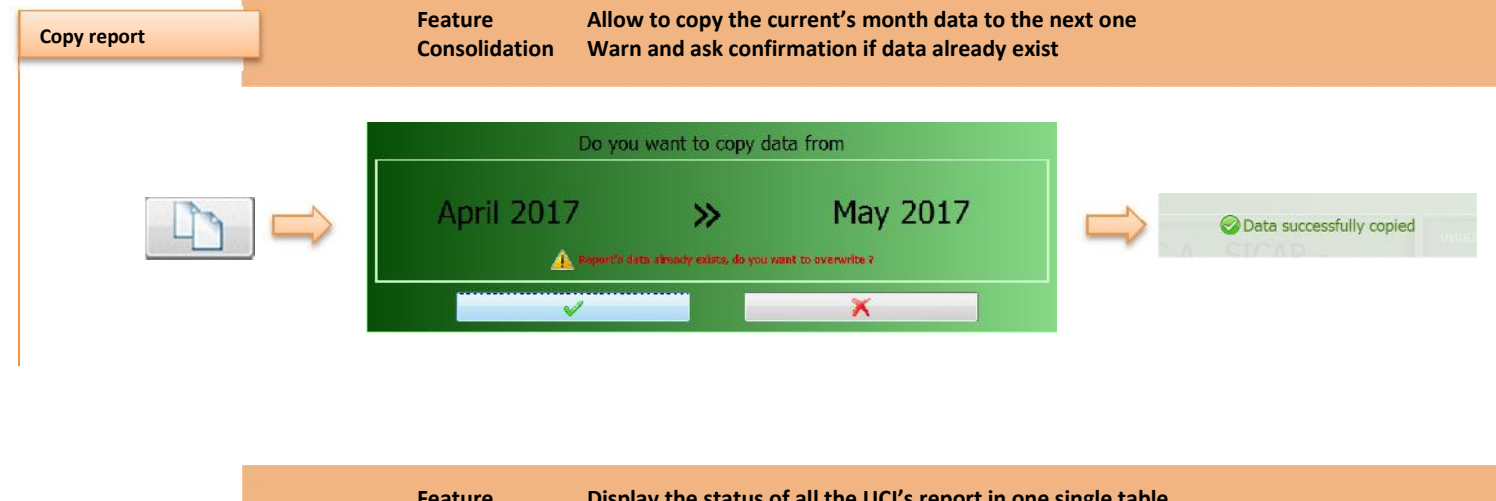

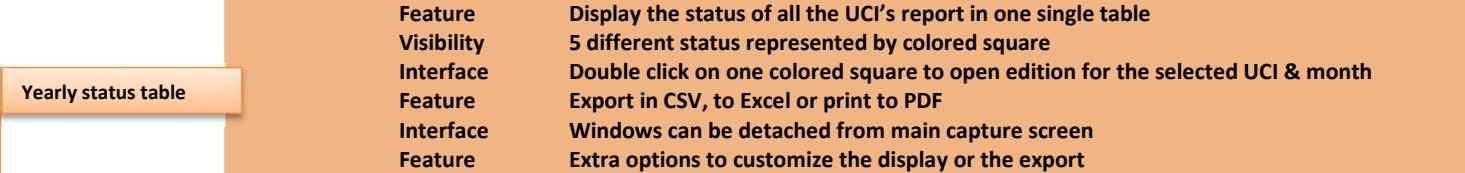

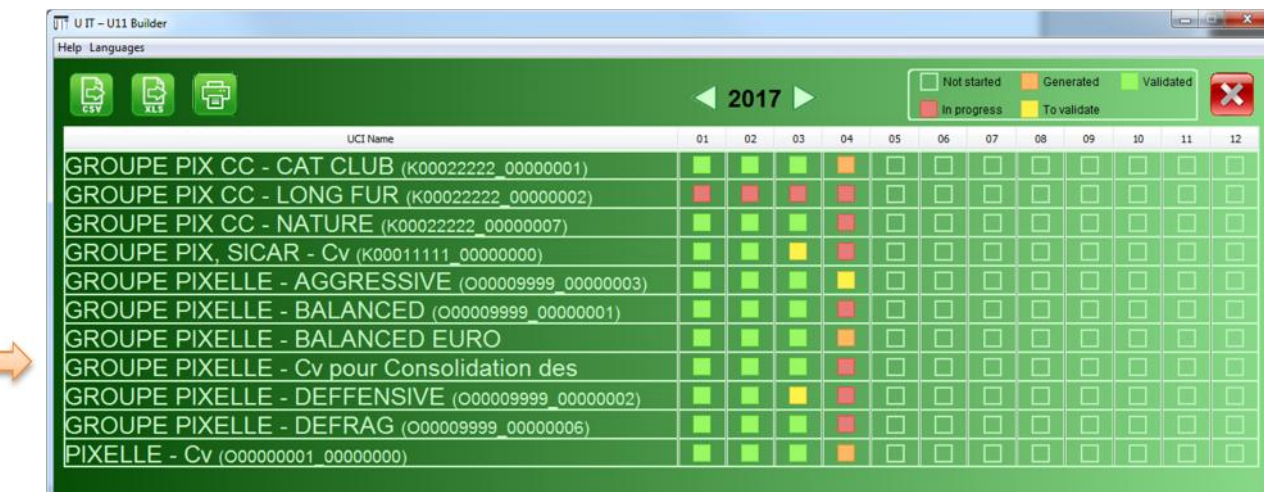

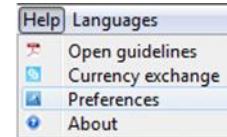

**of** 

Œ

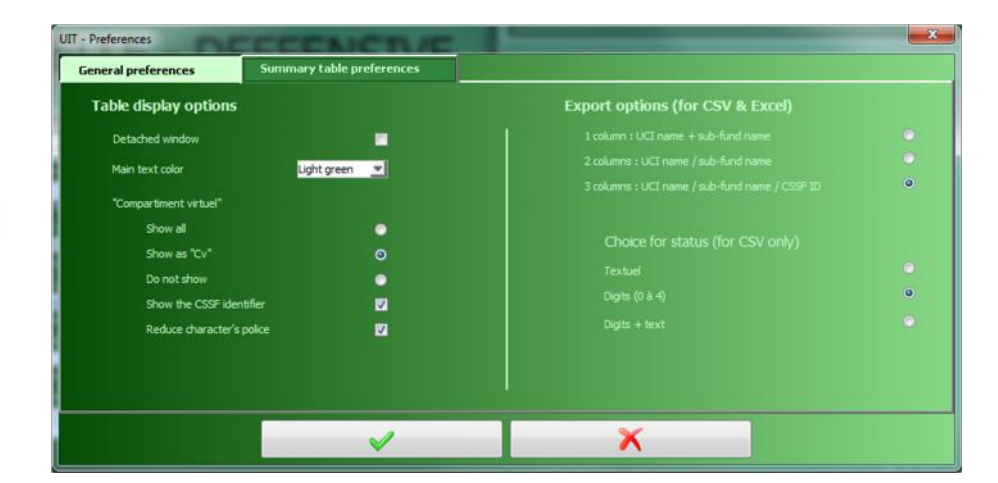

 $\overline{\mathbf{U}}$ П

# **Panels overview**

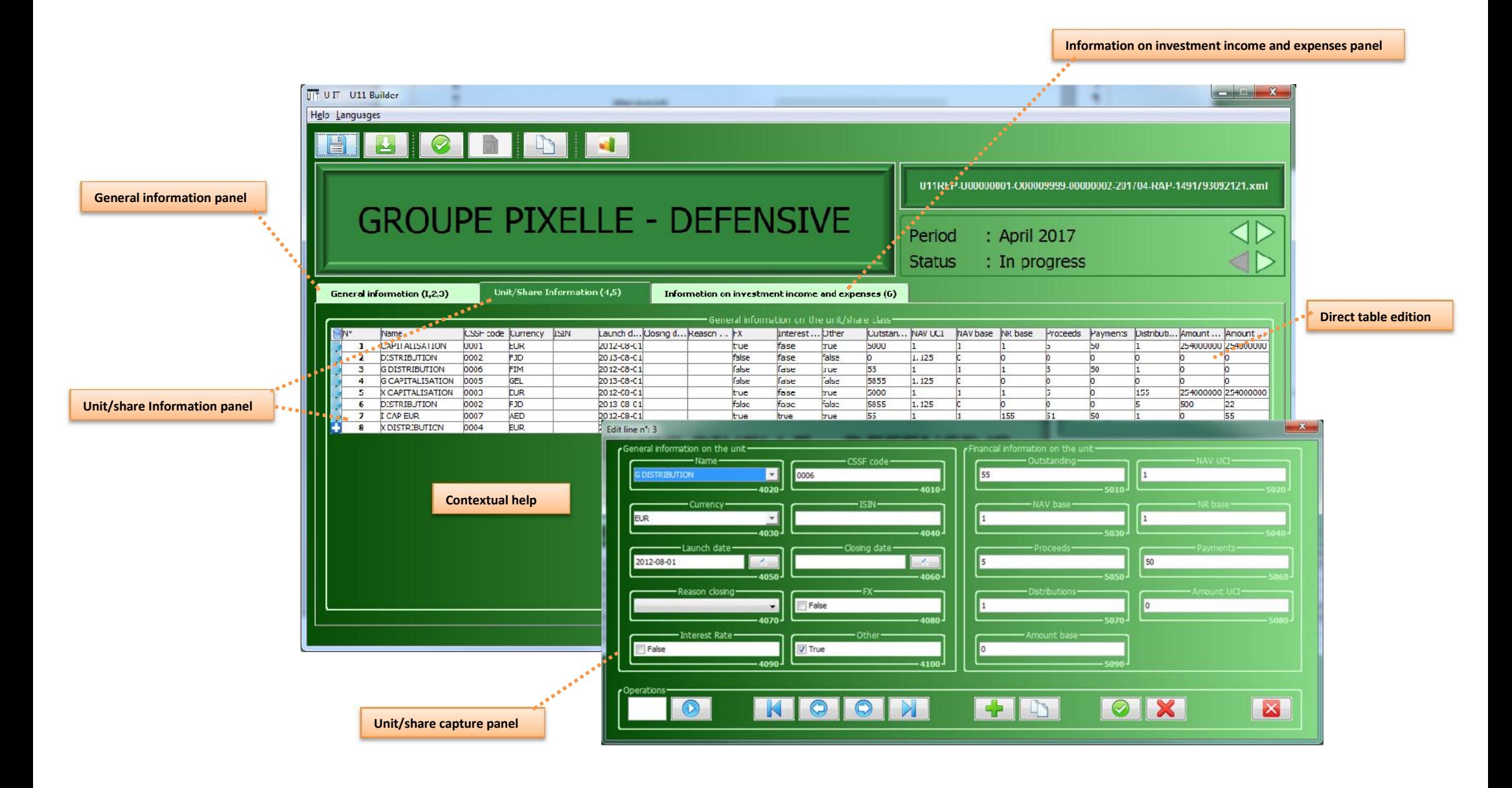

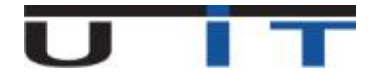

**Interface First panel, general information Visibility Highlights mandatory fields still empty or in error Interface For null reports, disable the 2 other panels**

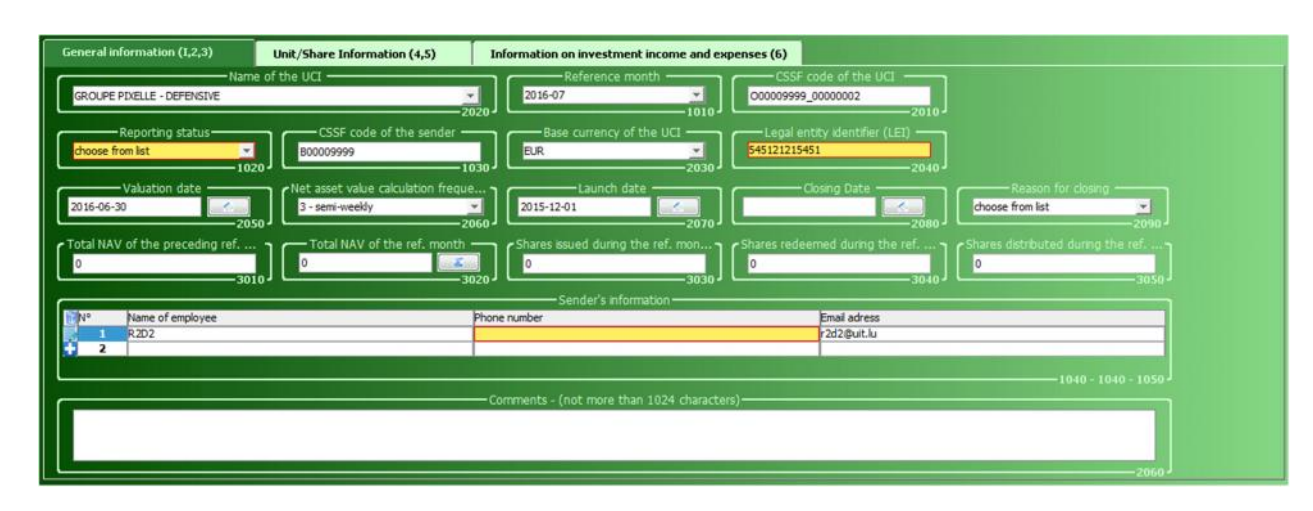

**Fill or review & correct highlighted fields**

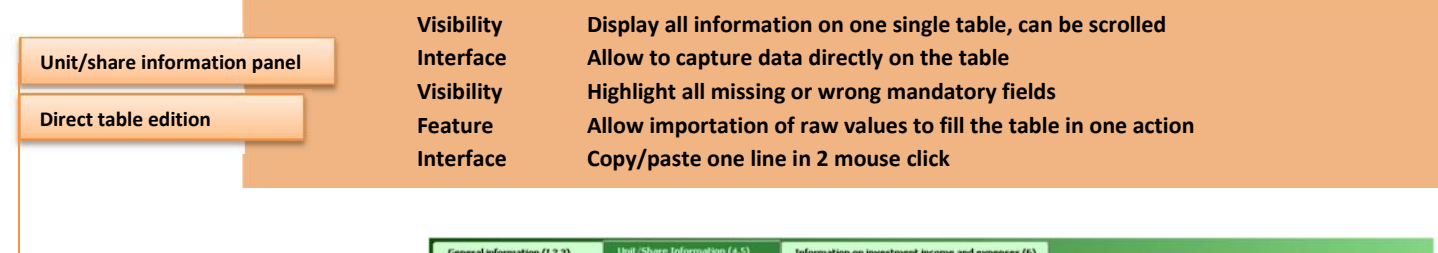

**Edit in the table or double clic on line number to open the capture sub-panel**

> **Fill or review & correct highlighted fields**

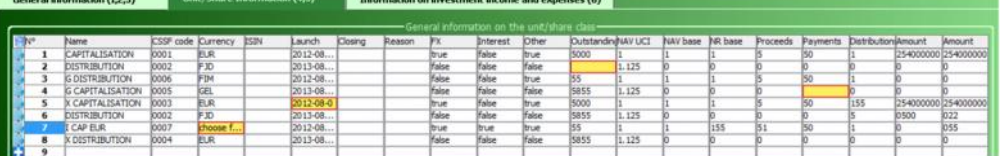

### **Right click to open contextual menu.**

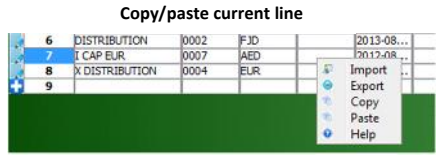

**Import or export the**

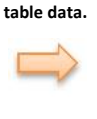

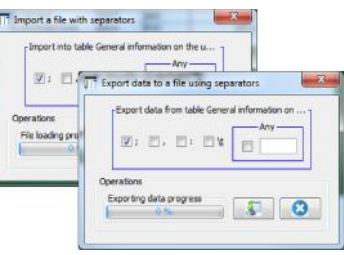

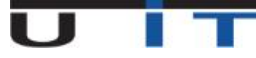

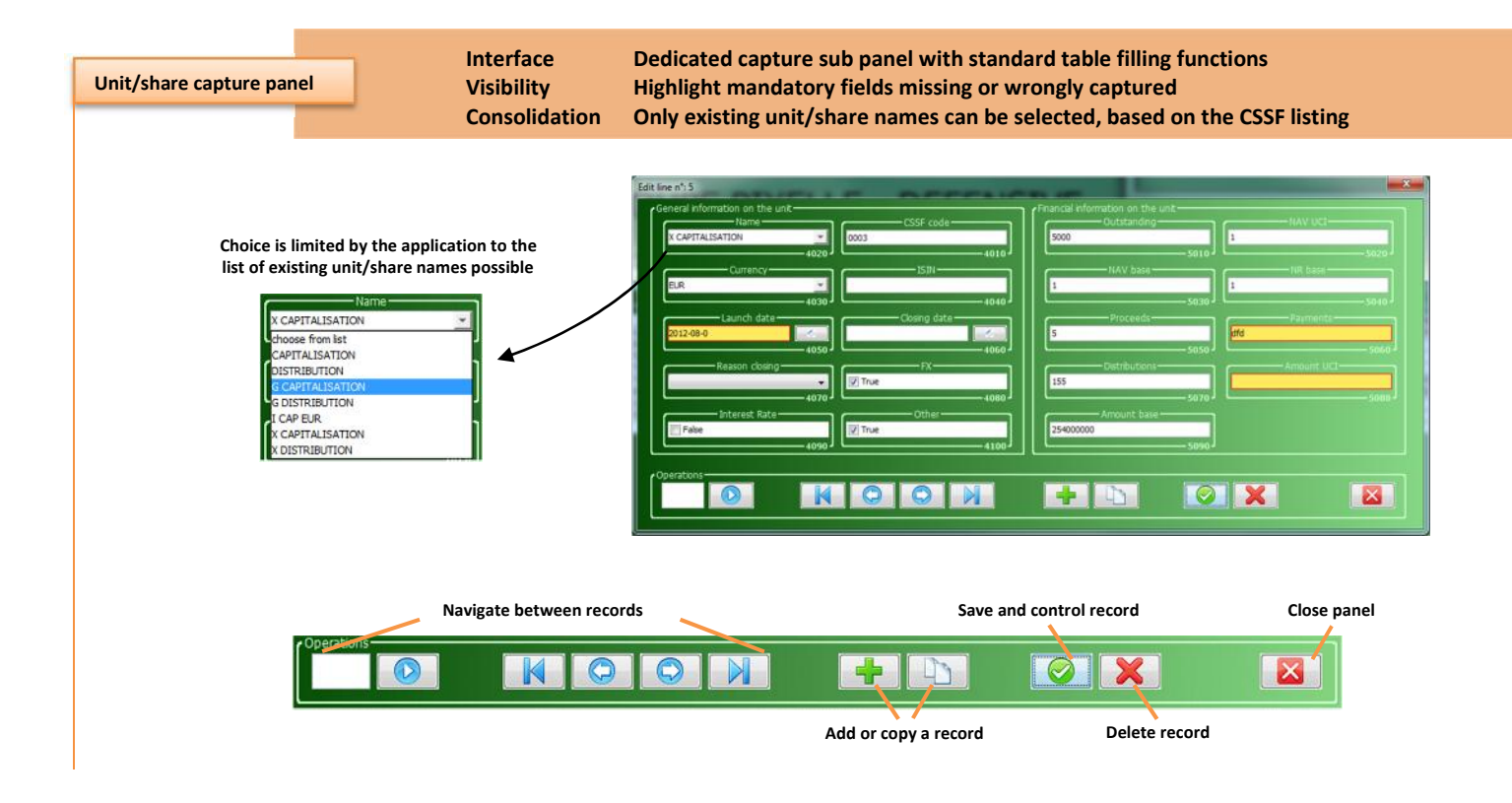

**Information on investment income and expenses panel**

**Interface Third capture panel with optional information to fill Highlight fields with wrong values** 

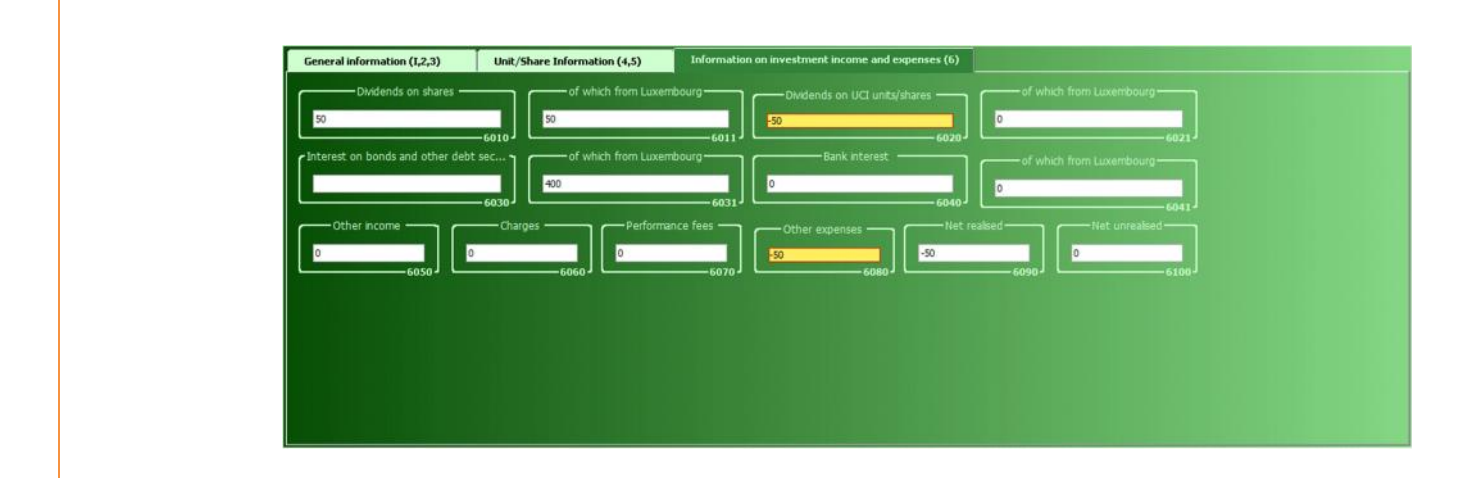

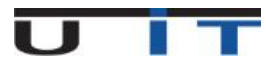

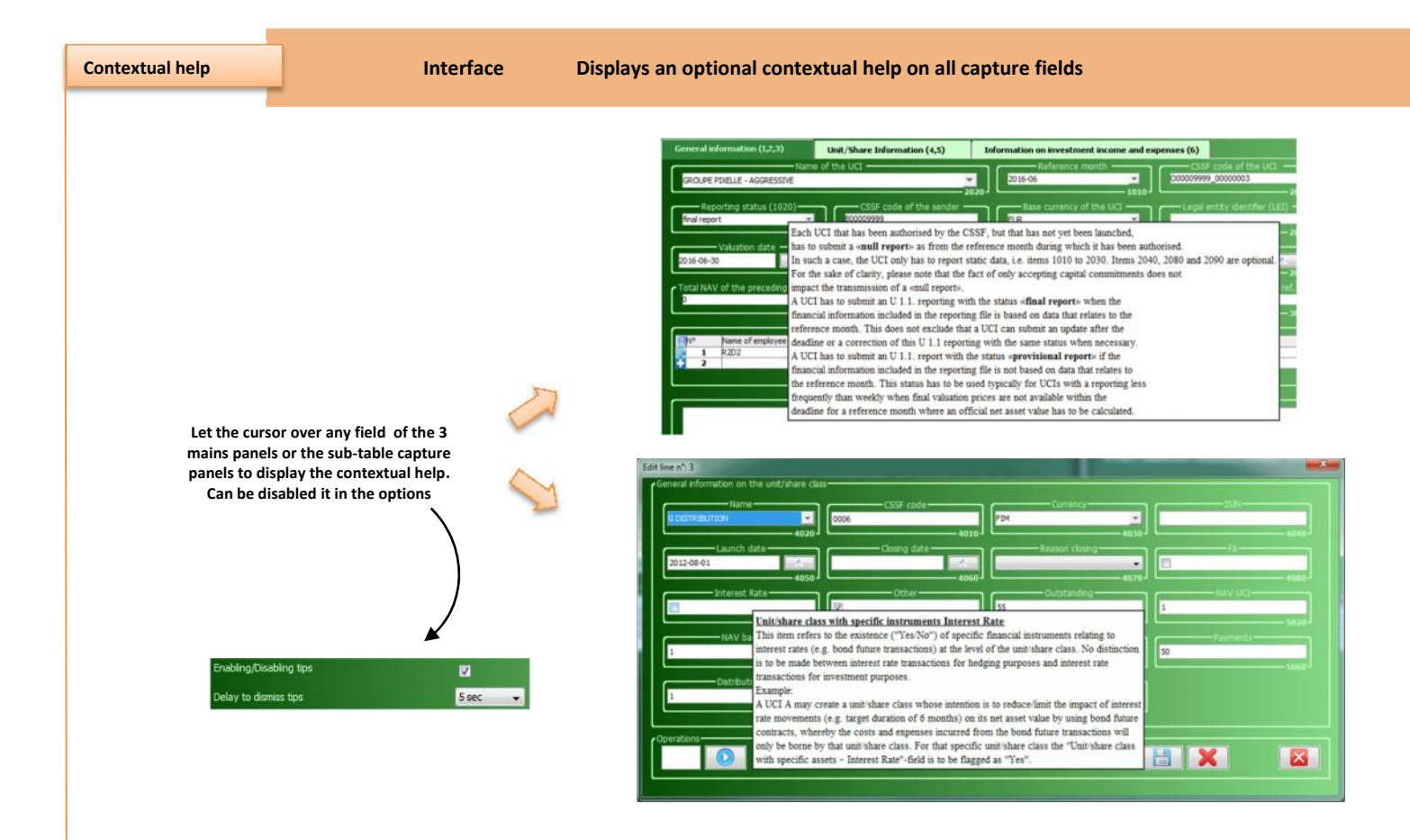

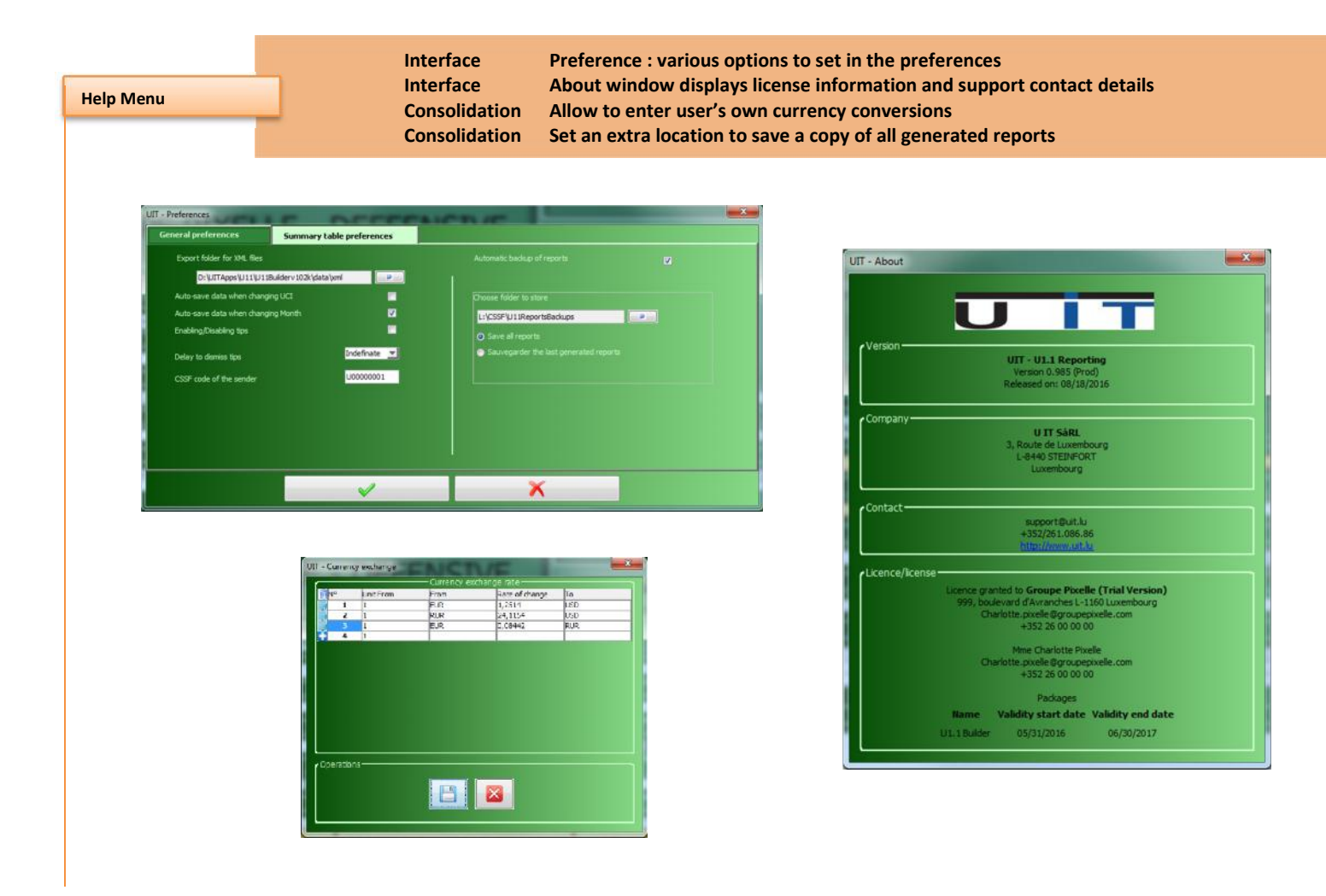

 $\mathbf{r}$ П